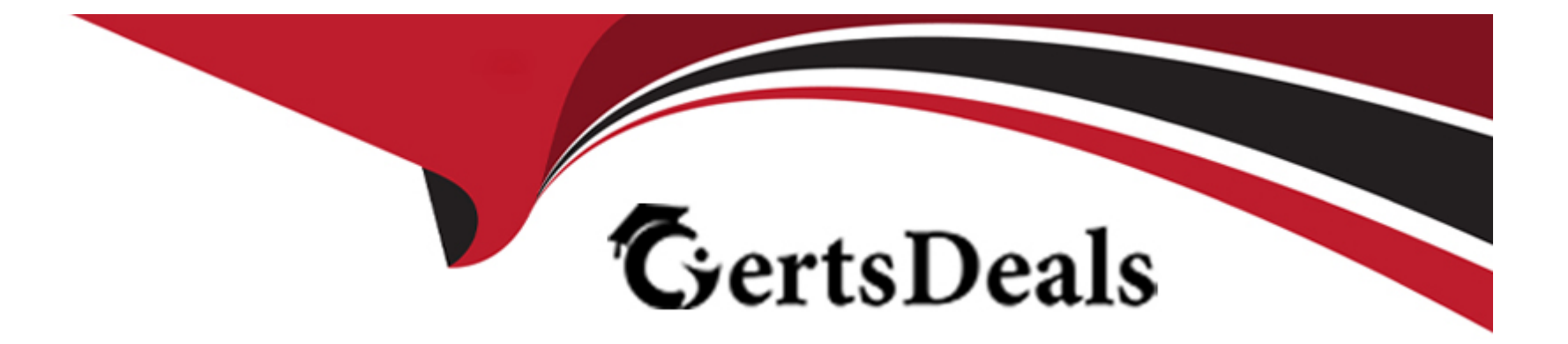

# **Free Questions for AI-102 by certsdeals**

# **Shared by Sloan on 15-04-2024**

**For More Free Questions and Preparation Resources**

**Check the Links on Last Page**

#### **Question Type: MultipleChoice**

You are building a Chatbot by using the Microsoft Bot Framework SDK. The bot will be used to accept food orders from customers and allow the customers to customize each food item. You need to configure the bot to ask the user for additional input based on the type of item ordered. The solution must minimize development effort. Which two types of dialogs should you use? Each correct answer presents part of the solution. NOTE: Each correct selection is worth one point.

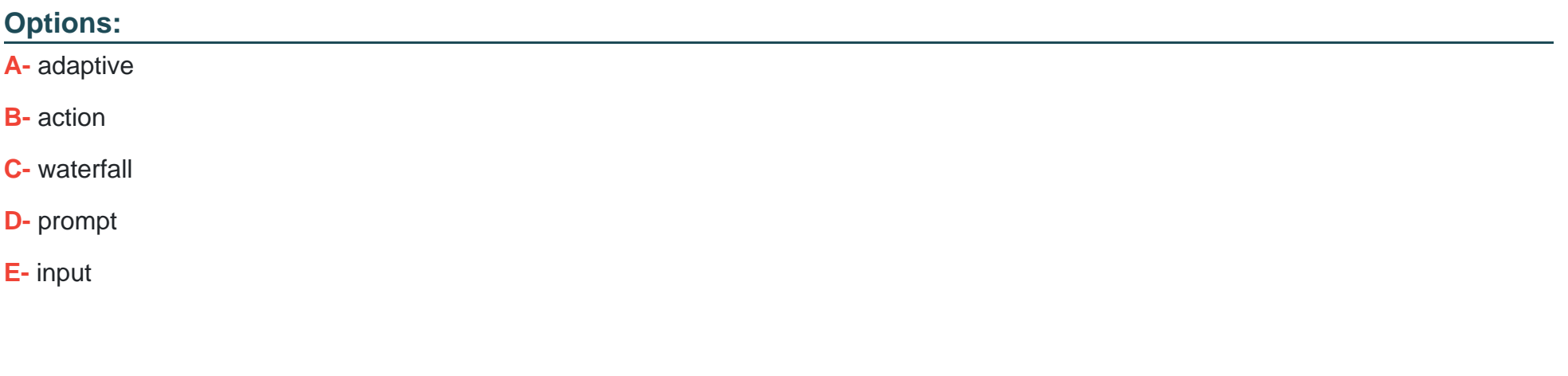

### **Answer:**  B, C

#### **Question Type: Hotspot**

You are building an app that will process incoming email and direct email messages to either French or English language support teams.

Which Azure Cognitive Services API should you use? To answer, select the appropriate options in the answer area.

NOTE: Each correct selection is worth one point.

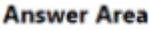

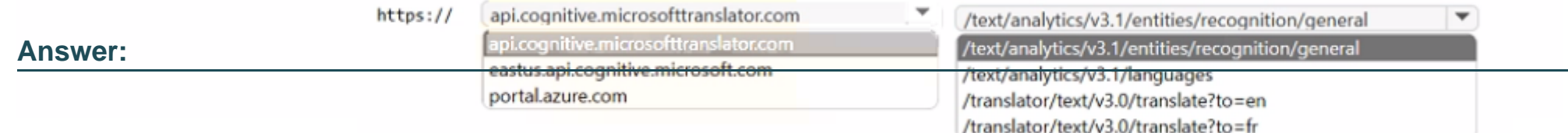

 $0.0.0.0.0.$ 

### **Question 3**

**Question Type: Hotspot**

You are building a call handling system that will receive calls from French-speaking and German-speaking callers. The system must perform the following tasks;

\* Capture inbound voice messages as text.

\* Replay messages in English on demand.

Which Azure Cognitive Services should you use? To answer, select the appropriate options in the answer are

a. NOTE: Each correct selection is worth one point.

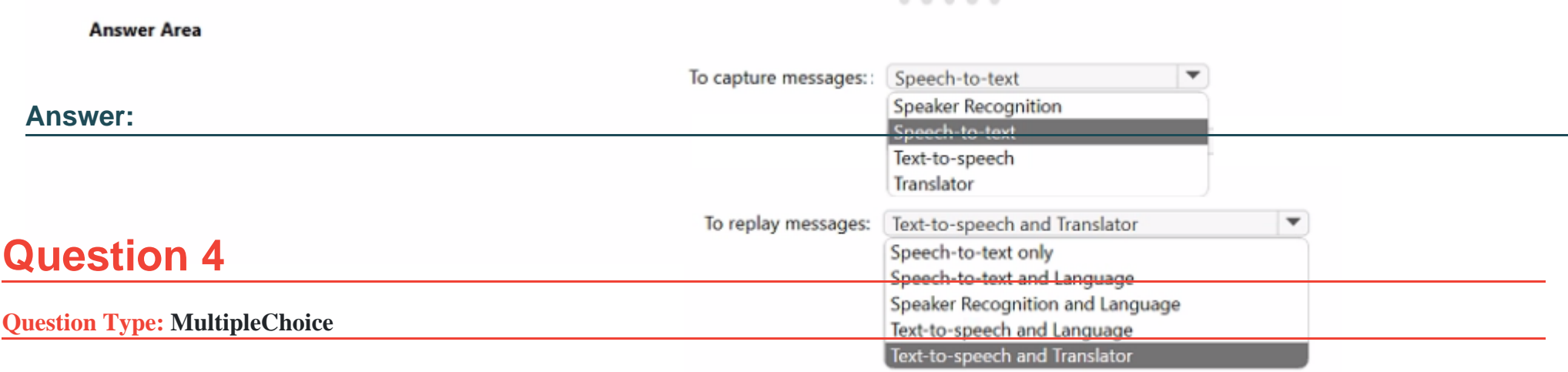

You have an Azure Cognitive Search solution and an enrichment pipeline that performs Sentiment Analysis on social media posts.

You need to define a knowledge store that will include the social media posts and the Sentiment Analysis results.

Which two fields should you include in the definition? Each correct answer presents part of the solution.

NOTE: Each correct selection is worth one point.

#### **Options:**

#### **A-** storageContainer

- **B-** tables
- **C-** storaeeConnectionString
- **D-** files
- **E-** objects

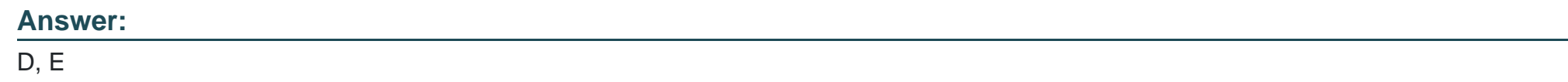

### **Question 5**

**Question Type: Hotspot**

You have a chatbot.

You need to test the bot by using the Bot Framework Emulator. The solution must ensure that you are prompted for credentials when you sign in to the bot.

Which three settings should you configure? To answer, select the appropriate settings in the answer area.

NOTE Each correct selection is worth one point.

#### **Answer Area**

<u>ಭ</u>

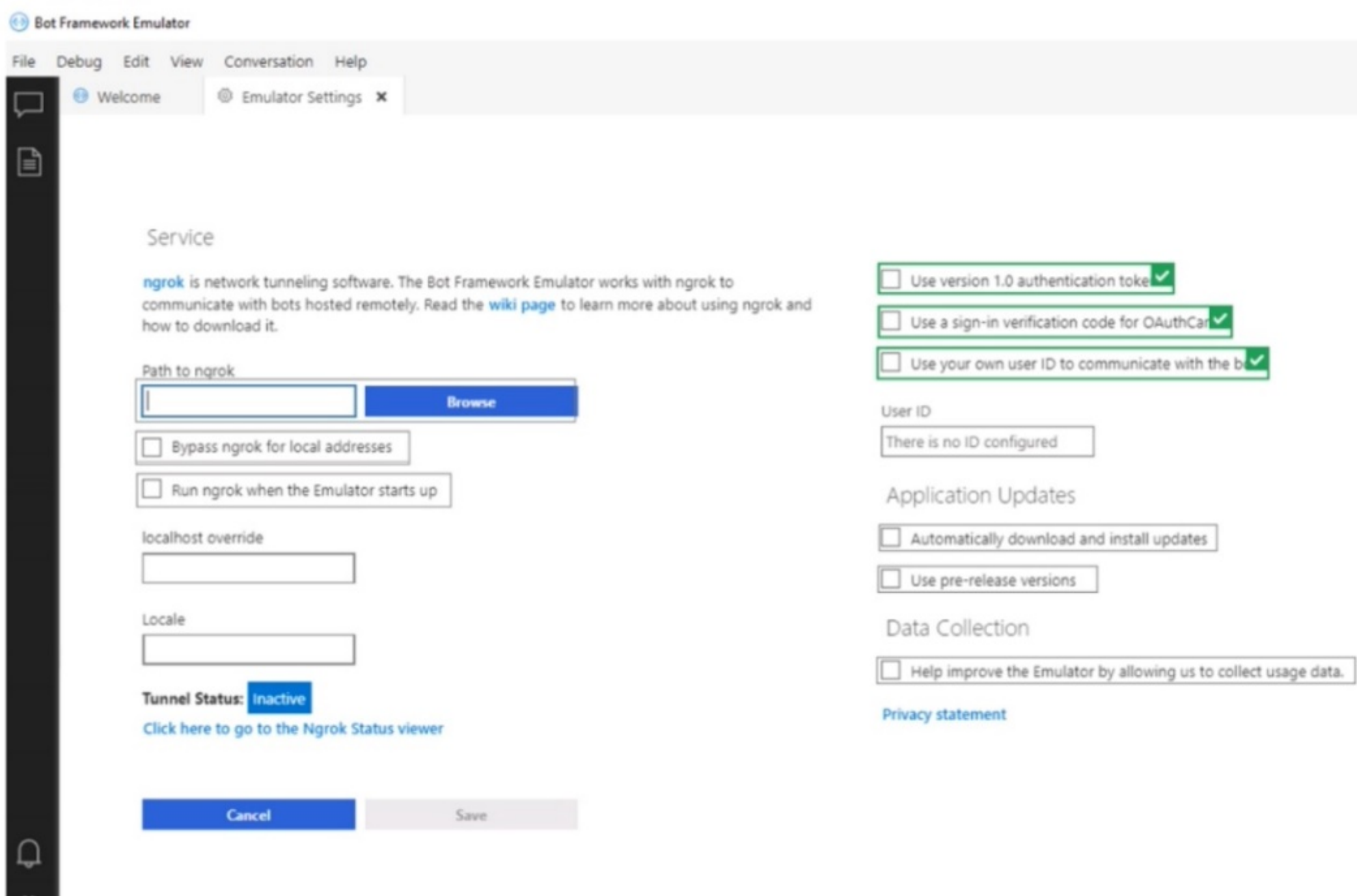

#### **Answer:**

### **Question 6**

#### **Question Type: MultipleChoice**

You have an Azure subscription that contains an Anomaly Detector resource. You deploy a Docker host server named Server 1 to the on-premises network. You need to host an instance of the Anomaly Detector service on Server 1. Which parameter should you include in the docker run command?

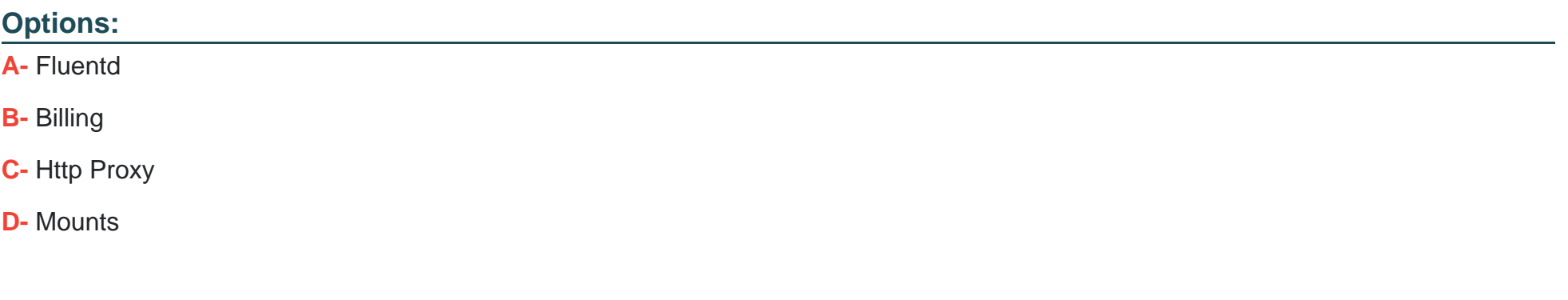

#### **Answer:**

#### **Question Type: MultipleChoice**

You use the Microsoft Bot Framework Composer to build a chatbot that enables users to purchase items.

You need to ensure that the users can cancel in-progress transactions. The solution must minimize development effort.

What should you add to the bot?

#### **Options:**

**A-** a language generator

**B**- a custom event

**C-** a dialog trigger

**D-** a conversation activity

#### **Answer:**

D

#### **Question Type: MultipleChoice**

You are building a Language Understanding solution.

You discover that many intents have similar utterances containing airport names or airport codes.

You need to minimize the number of utterances used to fram the model.

Which type of custom entity should you use?

#### **Options:**

- A- Pattera.any
- **B-** machine-learning
- **C-** list
- **D-** regular expression

### **Answer:**

#### **Question Type: MultipleChoice**

You train a Conversational Language Understanding model to understand the natural language input of users.

You need to evaluate the accuracy of the model before deploying it.

What are two methods you can use? Each correct answer presents a complete solution.

NOTE: Each correct selection is worth one point.

#### **Options:**

- **A-** From the language authoring REST endpoint, retrieve the model evaluation summary.
- **B-** From Language Studio, enable Active Learning, and then validate the utterances logged for review.
- **C-** From Language Studio, select Model performance.
- **D-** From the Azure portal, enable log collection in Log Analytics, and then analyze the logs.

### **Answer:**

A, C

#### **Question Type: DragDrop**

You develop an app in O named App1 that performs speech-to-speech translation.

You need to configure App1 to translate English to German.

How should you complete the speechTransiationConf ig object? To answer, drag the appropriate values to the correct targets. Each value may be used once, more than once, or not at all. You may need to drag the split bar between panes or scroll to view content.

NOTE: Each correct selection is worth one point.

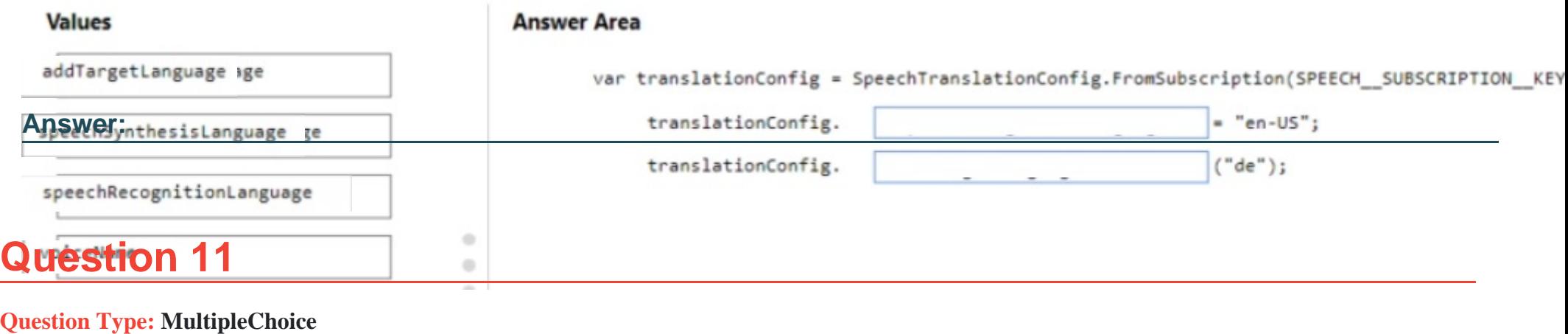

You are developing a monitoring system that will analyze engine sensor data, such as rotation speed, angle, temperature, and pressure. The system must generate an alert in response to atypical values.

What should you include in the solution?

#### **Options:**

**A-** Application Insights in Azure Monitor

- **B-** metric alerts in Azure Monitor
- **C-** Multivariate Anomaly Detection
- **D-** Univariate Anomaly Detection

#### **Answer:**

C

To Get Premium Files for AI-102 Visit

[https://www.p2pexams.com/products/ai-10](https://www.p2pexams.com/products/AI-102)2

For More Free Questions Visit [https://www.p2pexams.com/microsoft/pdf/ai-10](https://www.p2pexams.com/microsoft/pdf/ai-102)2